### **TRILIX**

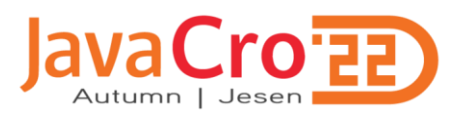

#### **Developing Java applications with the support of Microsoft Azure platform**

Marin Kalapać

#### **Agenda**

- Microsoft Azure and Java
- Infrastructure options for Java apps on Microsoft Azure
- Azure App services
- Useful components from Azure
- Tooling and SDK
- Demo

### **TRILIX**

#### **Microsoft and Java**

- Rocky start in 90's and early 2000s
- Microsoft was primarily associated with .NET, C#, VB, SQL Server... not Java
- 2015s and after Microsoft is switching more to the open source and adopting Java more and more
- Today is using a lot of Java as it runs more then 2 millions of JVMs in production internally
- Microsoft is now contributor of OpenJDK, part of Adoptium and even has its own [Microsoft Build of OpenJDK](https://www.microsoft.com/openjdk)

#### **Microsoft Azure**

- Cloud computing service operated by Microsoft
- Provides **IaaS**, **PaaS** and **SaaS**
- Supports for many different programming languages, framework and tools (Microsoft and non-Microsoft related)
- Distributed all around the world through data centers arranged into regions

## TRILIX

#### **Microsoft Azure**

• Azure portal demo…

#### **Infrastructure options**

- Infrastructure As A Service
	- Virtual machines
	- Azure Kubernetes services (AKS)
- Platform As A Service
	- Azure App Service
	- Azure Spring Apps/Cloud
	- Functions

#### We listen, understand and deliver

### TRILIX<sup>"</sup>

#### **Infrastructure options**

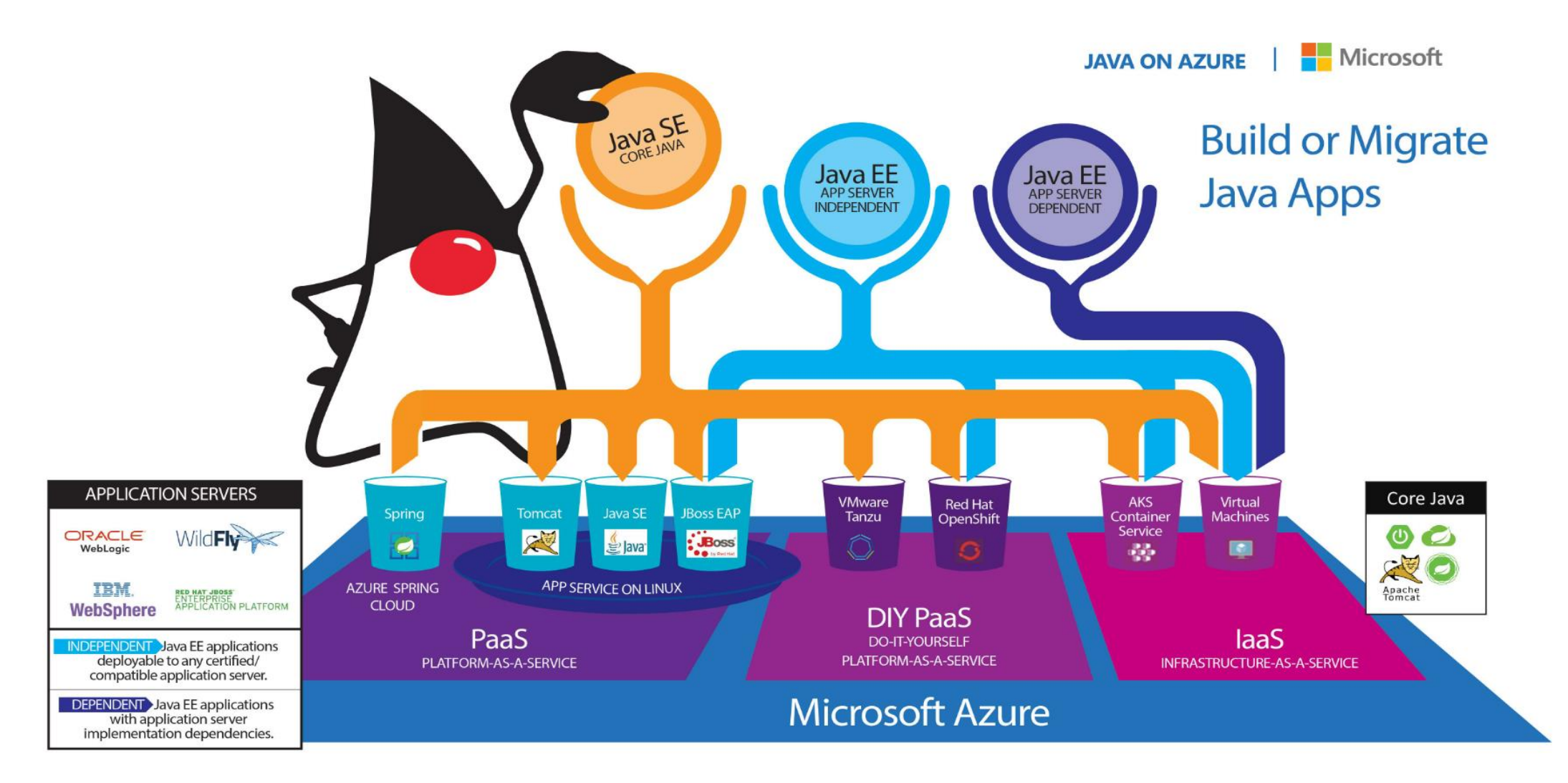

#### **Azure App Service**

- Managed production environment
	- Windows, Linux and Docker support
- Support for multiple languages and frameworks
	- Java (8, 11, 17), .Net (Core), NodeJS, Ruby, PHP, Python
- Built in DevOps optimizations
	- CI/CD integration with Azure DevOps, GitHub, BitBucket, DockerHub, Azure Container Registry...
	- Deployment slots
	- Implemented instant scale up and out
	- Built in monitoring and log streaming
- Security and compliance
	- ISO, SOC and PCI compliant
	- Authentication via Azure Active Directory, Google, Facebook, Twitter
	- HTTPS, networking filtering, custom domains…

#### **Azure App Service - deployment**

- Manual deployment
	- $\blacksquare$  CLI
	- Git
	- Deploy via portal (drag and drop)
	- **E** Zipdeploy (WAR, JAR, EAR)
	- FTPS
- Automated deployments
	- Integrated support for
		- Azure DevOps
		- Github
		- Bitbucket

#### **Azure App Service – deployment**

- app deployment location: */home/site/wwwroot*
	- Java SE location of .jar
	- Tomcat location of Tomcat folder
- Provided endpoints for your custom CI/CD process:
	- /api/publish/ JavaSE
	- /api/wardeploy/ Tomcat

#### **Azure App Service – deployment**

• Deployment slots

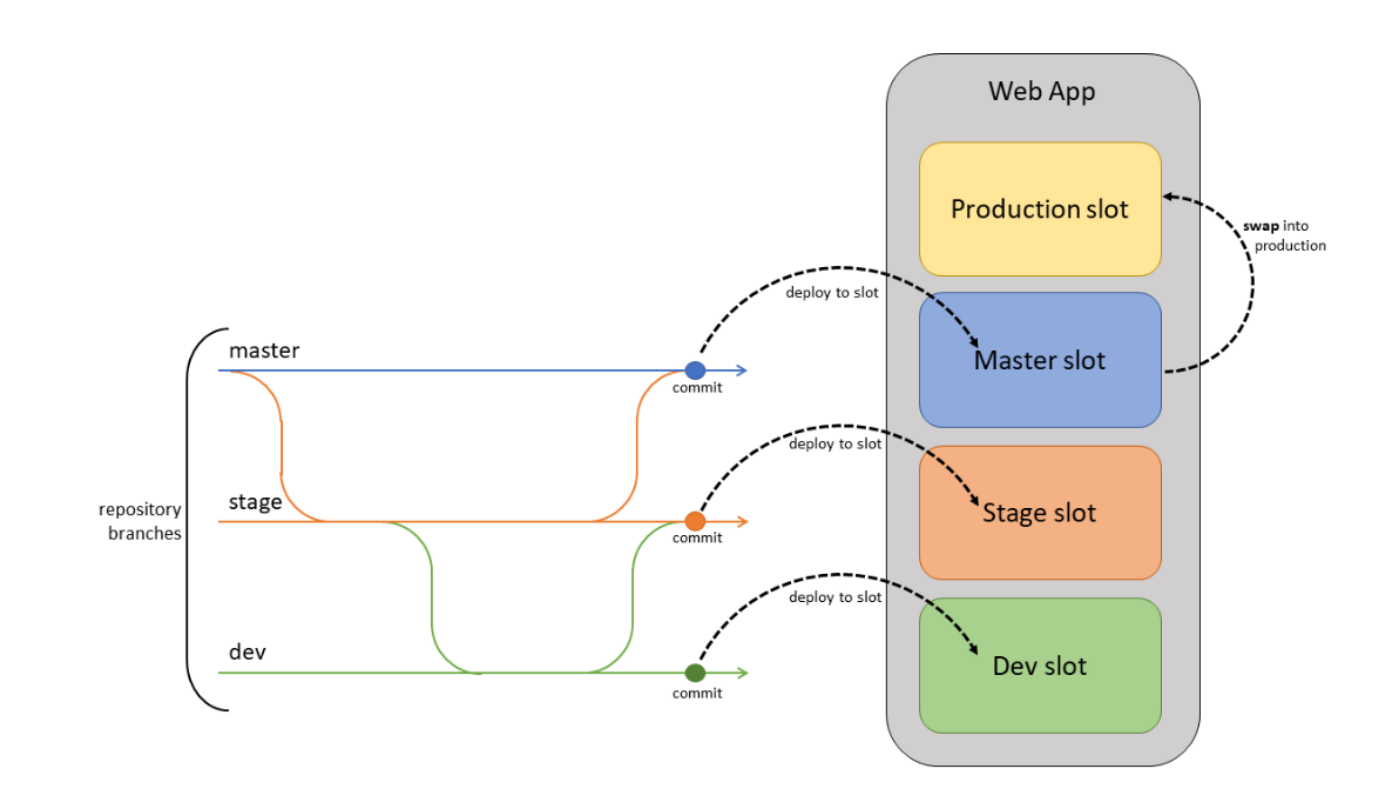

#### **Azure app Service**

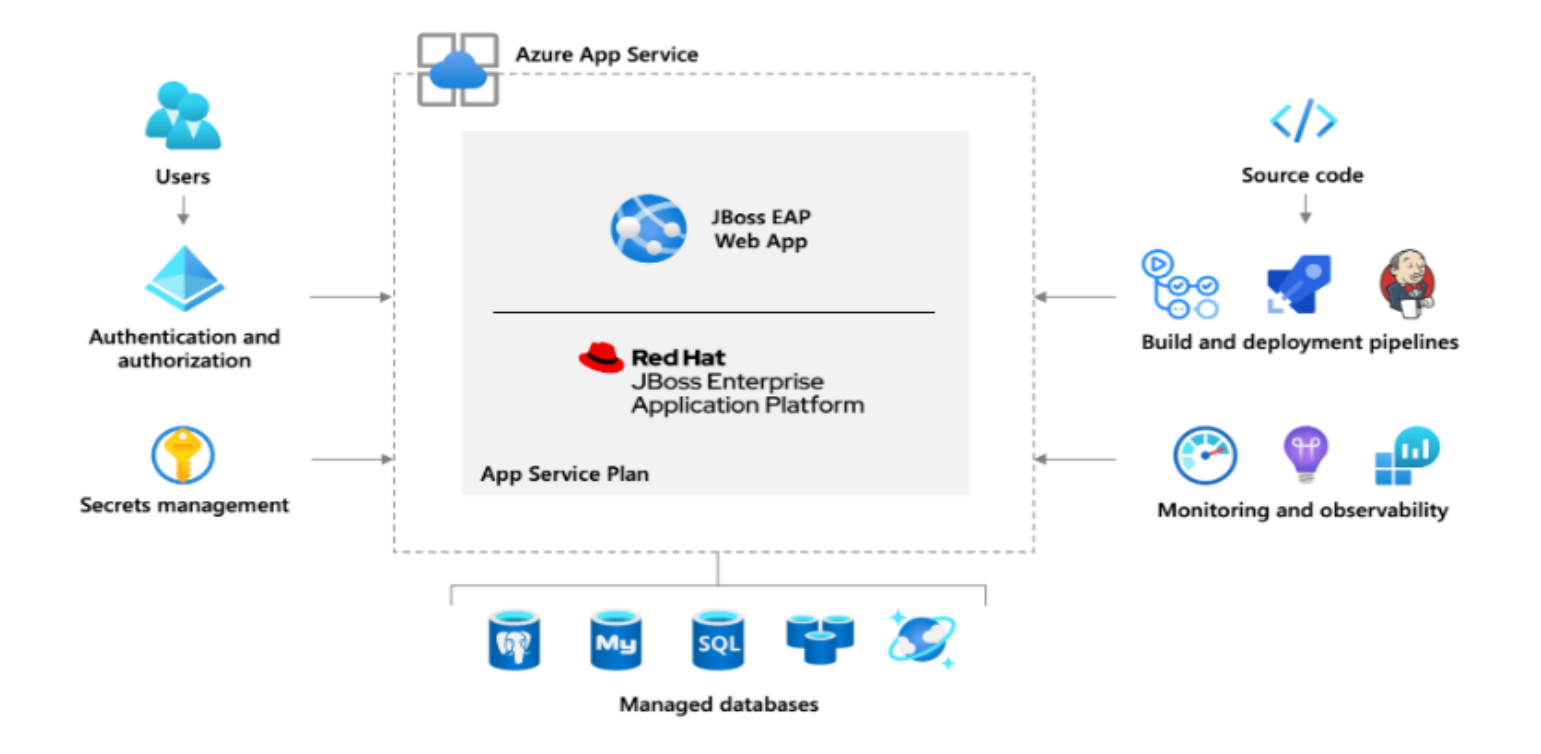

#### **Database options**

- Azure SQL
- Azure Database for PostgreSQL
- Azure Database for MySQL
- Azure Database for MariaDB
- Azure Cosmos DB (NoSQL)

#### **Other notable mentions**

- Azure Storage
- Azure Active Directory
- Azure Cache for Redis
- Azure Cognitive services
	- Speech to text, Computer vision, Face API...

#### We listen, understand and deliver

### TRILIX<sup>®</sup> **Face API**

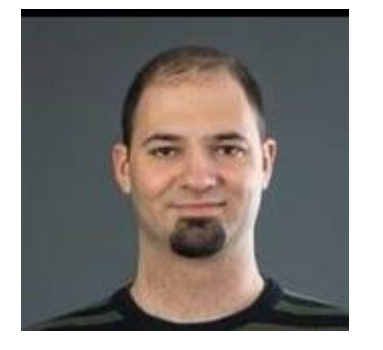

curl --location --request POST 'https://  $\blacksquare$ -faceapi. cognitiveservices.azure.com/face/v1.0/ detect?returnFaceId=true& returnFaceLandmarks=false& returnFaceAttributes=accessories, age, facialhair, gender, glasses, hair, makeup, occlusion, smile& recognitionModel=recognition\_04& detectionModel=detection\_01& faceIdTimeToLive=86400' \ --header 'Content-Type: application/json' --header 'Ocp-Apim-Subscription-Key:  $-$ -data-raw  $\frac{1}{2}$ "url": "https://2022autumn.javacro.hr/ var/ezdemo\_site/storage/images/ autumn-javacro-22/predavaci/ marinkalapac/761589-2-cro-HR/ Kalapac-Marin\_lecturerportrait. jpg"

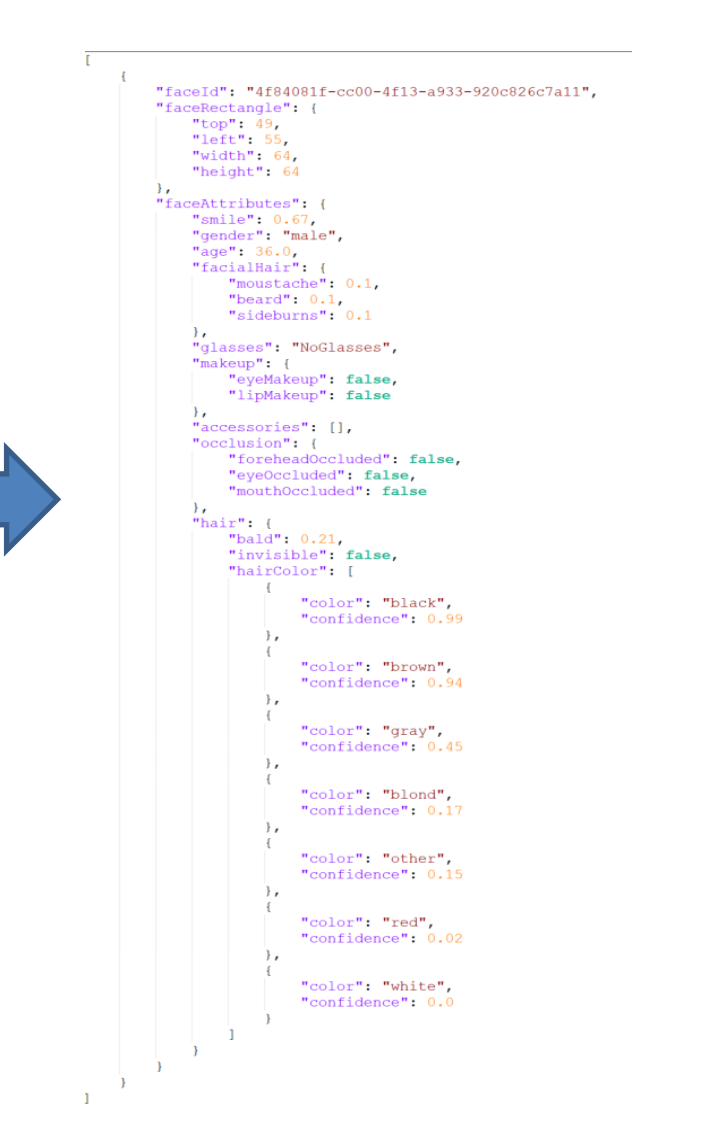

### **Tooling and SDK**

- Azure portal (with Cloud shell)
- Your own shell/cmd
- Azure Java Toolkit for IDE (inteliJ and Eclipse)
- Maven
- Java SDK
	- Management libraries for managing Azure resources
	- Client libraries for using Azure resources
	- Mostly build on top of Azure REST API

#### **Demo time**

- Deploying small Spring Boot app (famous Pet clinic) to Azure
- Scenario
	- You have application that you want to deploy to Azure App Service
	- You have working subscription and created a resource group called Javacro-demo

#### **Useful resources**

- [Get Started](https://learn.microsoft.com/en-us/training/paths/get-started-java-azure/) Azure
- Microsoft Learn [Get started with Java on Azure](https://learn.microsoft.com/en-us/training/paths/get-started-java-azure/)
- [Java page on official Microsoft Azure site](https://azure.microsoft.com/en-gb/resources/developers/java/)
- [Pricing](https://azure.microsoft.com/en-gb/pricing/#product-pricing)

### TRILIX **Questions?**

- Thank you!
- Contact: marin.kalapac@trilix.eu